# **CONVERGENCE INSUFFICIENCY TREATMENT STUDY (CITS) PROCEDURES MANUAL**

**Version 5.0 March 4, 2014** 

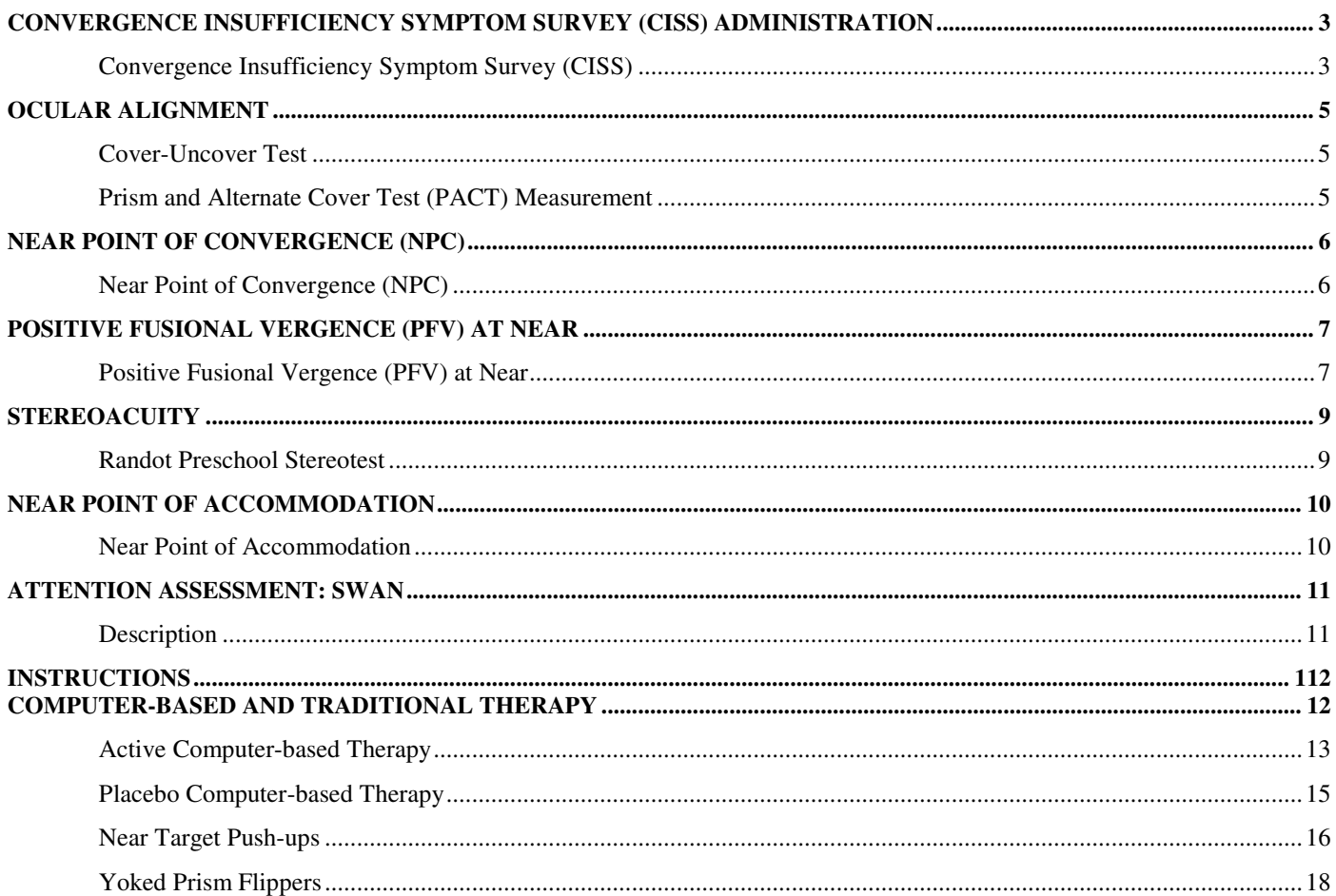

# **Convergence Insufficiency Symptom Survey (CISS) Administration**

### Convergence Insufficiency Symptom Survey (CISS)

#### **Description**

The CISS is a 15-item questionnaire designed to assess the severity of the subject's convergence insufficiency (CI) symptoms. It is to be administered before any other clinical testing.

#### **Procedure**

- 1. Give the subject the card containing a list of the five response options (i.e., Never, Infrequently (not very often), Sometimes, Fairly Often, Always). Read the "subject instructions" at the top of the CISS that say, "Please answer the following questions about how your eyes feel when reading or doing close work" to the subject.
- 2. Read each of the 15 questions verbatim. You may repeat the question, but **never** provide examples. Ask the subject to answer as best as he/she can.
- 3. If subject responds with "yes", ask the subject to quantify the frequency by choosing one of the following five options: " Never, Infrequently (not very often), Sometimes, Fairly Often, Always."
- 4. Place a check in the column that corresponds to the subject's response for each question.
- 5. Score each response on a scale of 0 to 4, with 0 representing the lowest frequency of symptom occurrence (i.e., never) and 4 representing the highest frequency of symptom occurrence (i.e., always) (Refer to bottom of form.)
- 6. After determining the score for each of the 15 questions, add the response scores within each column and place the total for each on the bottom of the form; then add the 5 column scores together to obtain the total CISS score.

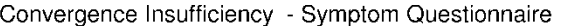

Name

DATE  $\frac{1}{2}$ 

**Clinician instructions:** Read the following subject instructions and then each item exactly as written. If subject responds with "yes" - please qualify with frequency choices. **Do not give examples.**<br>Subject instructions:

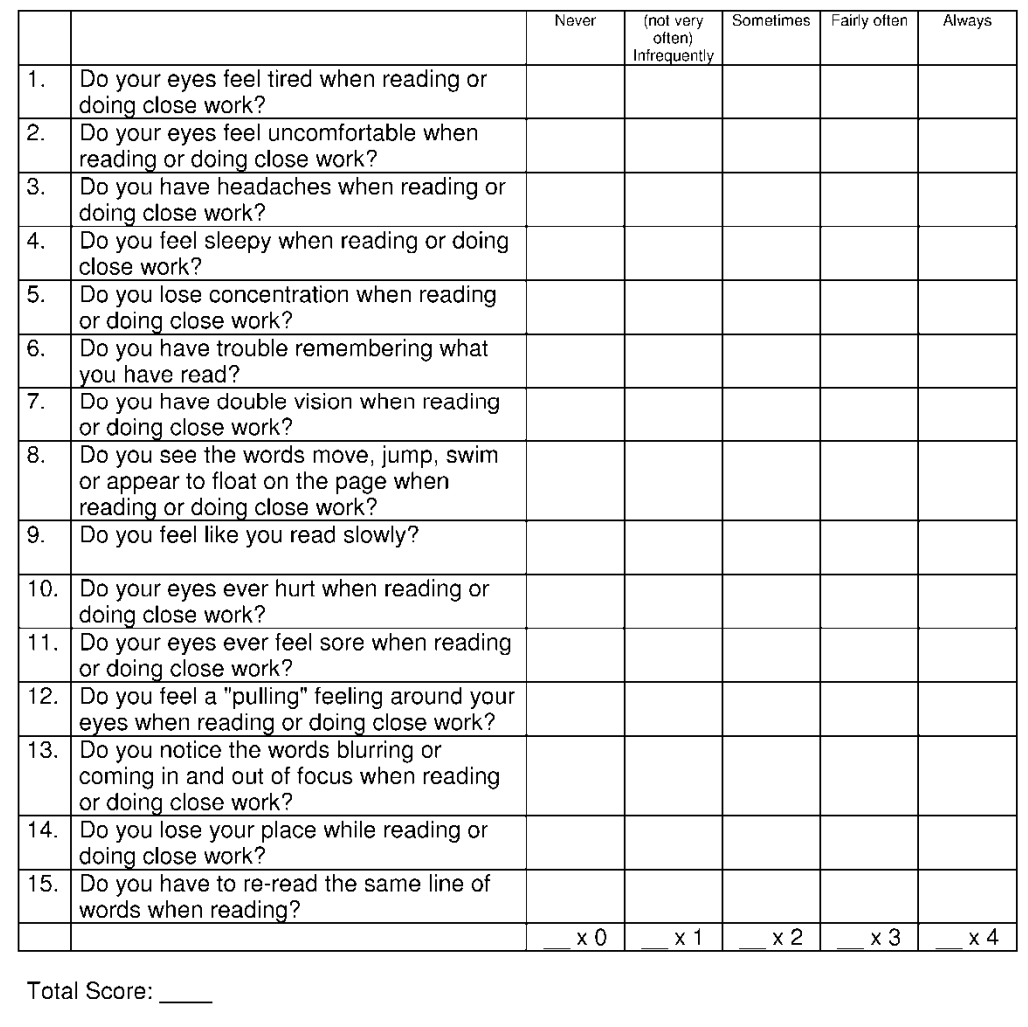

# **Ocular Alignment**

#### **Required Equipment**

- Opaque (not translucent) occluder
- Loose plastic prism set [increments 1, 2, 3, 4, 5, 6, 7, 8, 9, 10, 12, 14, 16, 18, 20, 25, 30, 40, 45, 50 prism diopters  $(∆)$ ]
- Fixation targets at 40 cm (20/30 optotype on Gulden Fixation Stick #15302) and 3 meters (20/40 optotype)

### **Cover-Uncover Test**

#### **Description**

The cover–uncover test is used to determine whether a tropia is present or not. The examiner is looking for re-fixational movements of one eye as the fellow eye is covered. If the unoccluded eye moves to take up fixation, a manifest deviation, or tropia, is present. If a tropia is present, the direction, frequency, and eye laterality are determined. The test is performed first at distance fixation using a 20/40 optotype and then at near fixation (40 cm) using a 20/30 letter accommodative target (on Gulden Fixation Stick #15302) (never a fixation light).

#### **Procedure**

- 1. Testing should be done with the subject wearing his/her refractive correction.
- 2. Ask the subject to read 20/40 letters on a distant fixation target (3 meters).
- 3. Cover one eye with an opaque occluder for 2 to 3 seconds (long enough to allow for any re-fixational movements of the fellow eye.)
- 4. Remove the occluder so the subject may gain binocular fixation.
- 5. Repeat several times to rule out false-positives movements due to poor fixation or inattention.
- 6. Repeat steps 2-4 for the fellow eye.
- 7. Record whether a tropia was observed or not.
- 8. Repeat entire procedure while subject reads letters on a 20/30 accommodative near target at 40 cm.

NOTE: If re-fixational movements of both the right and left eyes are observed, the tropia is defined as "alternating".

#### **Prism and Alternate Cover Test (PACT) Measurement**

#### **Description**

The PACT is used to measure the full magnitude of a subject's ocular deviation, which includes any tropia and any latent deviation. The PACT is performed at both distance (3 m) and near fixation (40 cm) using an accommodative target with letters that the participant can read (never a fixation light). Plastic (not glass) loose prisms or a prism bar should be held in the frontal plane position.

#### **Procedure**

- 1. Place a single appropriately oriented prism in the frontal plane position before one eye.\*
- 2. Alternately occlude the eyes with a cover paddle and observe the re-fixation movement of the justuncovered eye.
- 3. Incrementally increase the prism amount until reversal of the movement of the deviating eye is seen.
- 4. Record the magnitude of prism that is closest to producing no movement (neutral).
- 5. Record the direction of the deviation.

# **Near Point of Convergence (NPC)**

#### **Near Point of Convergence (NPC)**

#### **Description**

The near point of convergence (NPC) test is a measure of how well the eyes are able to converge when viewing a target that is brought progressively closer to the bridge of the nose.

#### **Required Equipment**

• Near Point Rule [rod with a moveable target (vertical column of 20/30 letters) and metric markings (Gulden Ophthalmics #15150)]

#### **Procedure**

- 1. Make sure the subject is wearing his/her refractive correction.
- 2. Ensure good illumination using ambient and overhead lighting
- 3. Position the Near Point Rule so that it is set at the brow right above the eyes (see photo).
- 4. Start with the moveable target on the rod at 40 cm from the subject and then slowly move the target toward the subject at approximately 1 to 2 cm/s.
- 5. Instruct the subject to "keep the target single as long as possible".
- 6. Move the target towards the subject until the subject reports double vision or until a loss of fusion is observed. If the target becomes double, ask the subject "can you make it 1 or does it stay 2". If the subject reports that the target is now 1, continue to move the target closer until diplopia is reported. When the subject can no longer keep the target single, record this value as the NPC break. Measure and record to the nearest ½ centimeter using the center of the forehead at the level of the brow as the zero measure point.
- 7. Move the target away from the subject until the subject reports single vision or until a recovery of fusion is observed. This will be considered the NPC recovery.
- 8. Measure and record to the nearest ½ centimeter as in step 6.
- 9. Repeat the above procedure 2 more times (total of 3), waiting 10 seconds between each measure.

**NOTE**: If diplopia is not reported but the examiner notes a loss of fusion, the distance at which fusion is lost will be recorded as the "break" finding. Likewise, an examiner's observation of recovery of fusion will be recorded as "recovery."

**NOTE**: If a break does not occur during follow-up exams check the "No break" box and continue to the next trial.

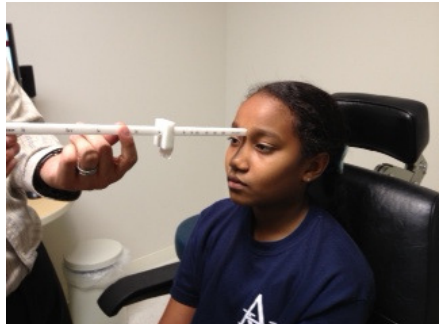

# **Positive Fusional Vergence (PFV) at Near**

#### **Positive Fusional Vergence (PFV) at Near**

#### **Description**

Positive fusional vergence (PFV) at near is a measure of how well a subject can converge his/her eyes using fusional vergence while maintaining accommodation at 40 cm.

#### **Required Equipment**

- Horizontal prism bar (Gulden B-15: increments 1, 2, 4, 6, 8, 10, 12, 14, 16, 18, 20, 25, 30, 35, 40, and 45 prism diopters)
- Hand-held fixation target 20/30 equivalent single letter column at 40 cm (Gulden Fixation Stick #15302)

#### **Procedure**

- 1. Ensure good illumination using ambient and overhead lighting.
- 2. Testing should be done with the subject wearing his/her refractive correction.
- 3. Hold the target 40 cm in front of the subject at eye level.
- 4. Instruct the subject to "try and keep the target single and clear as long as possible" as base-out prism is slowly introduced before one eye.
- 5. Ask the subject at each prism level if the target is single and clear.
- 6. Ask the subject to report when he/she experiences blurred or double vision or if the target starts to move sideways.
- 7. Increase the amount of base-out prism in front of the right eye at approximately 1 prism bar increment every 2 seconds until 20∆, then 1 prism bar increment every 5 seconds after 20∆, stopping when the subject reports that the target blurs, moves laterally, or doubles.
- 8. If the subject reports blur, ask the subject "can you make it clear or does it stay blurry." If it stays blurry, note the prism increment where this was reported as this will be recorded as the "blur," but continue increasing the base-out prism as you ask the subject now to tell you when it breaks into 2.
- 9. If the target becomes double, ask the subject "can you make it 1 or does it stay 2". If the subject reports that the target is now 1, increase the prism amount until diplopia is reported. When the subject can no longer keep the target single, record this value as the base-out break.
- 10. If you note that a break in fusion has occurred and the subject does not report diplopia (the subject may then be suppressing), record this value as the base-out break.
- 11. After the subject reports double vision continue to add 1 more prism-bar increment of prism.
- 12. Ask the subject to report when he/she can get the target back together into one.
- 13. Reduce the base-out prism at a rate of about 1 prism bar increment every 5 sec until 20∆ is reached and then 1 prism bar increment every 2 seconds for prism increments < 20∆ until the subject regains single vision.
- 14. Record the blur, break, and recovery findings. If no blur occurs you will record an "X" for the blur finding on the enrollment form."
- 15. Repeat the above procedure 2 more times, (total of 3) waiting 10 seconds between measurements.

**NOTE**: If diplopia is not reported but examiner notes a loss of fusion, the prism through which fusion is lost will be recorded as the "break" finding. Likewise, an examiner's observation of recovery of fusion will be recorded as "recovery."

NOTE: If the subject is able to fuse the largest (45Δ) prism, record 50Δ for the break value and have the subject close or cover one eye to break fusion so that recovery can be measured. Record the

amount of prism through which the subject was able to regain fusion (maximum value would be 45∆).

**NOTE**: *When testing for recovery, if the patient does not achieve single vision even with no prism in place, add base-in prism until fusion occurs and record the values as "minus" (i.e. -8) NOTE: If diplopia is reported initially (without introducing prism), record zero for both the break point and recovery values, and mark 'X' for the blur point*

# **Stereoacuity**

#### **Randot Preschool Stereotest**

#### **Description**

The Randot Preschool Stereotest measures random dot stereoacuity from 800 to 40 arc seconds (800", 400", 200", 100", 60", 40").

The Randot Preschool Stereotest consists of 3 booklets (or 3 tests within 1 booklet for newer versions of the test) each with 2 sets of 4 random dot shapes (one is blank, 3 are actual figures), which can be matched to non-stereo shapes on the opposite side of the booklets. There are a total of six levels (seconds of arc), with two levels in each book/test. Each level has 4 rectangles that contain 3 shapes and one blank.

#### **Required Equipment**

- Preschool Randot Test (Books/Tests 1, 2, and 3)
- Polarized glasses

#### **Specifications**

• Testing order is Book/Test 3 (800"/400"), Book/Test 1 (200"/100"), Book/Test 2 (60"/40").

#### **Procedure**

- 1. Testing should be done with the subject wearing his/her refractive correction.
- 2. As a pretest, use Book/Test #3 (800"/400").
- 3. Point to the top 4 panels of non-stereo side (black on white shapes/pictures) and ask, "Can you point to the duck?" If the child cannot correctly identify the duck, do not proceed with the rest of the test.
- 4. Starting with Book/Test 3, turn to the Randot side of the test booklet starting with the top level and point to one of the boxes containing a Randot shape, asking the subject what shape is in the box. The child should be encouraged to match one of the black and white shapes to the Randot shape.
- 5. Continue by pointing to another shape at the same level.
- 6. If 2 shapes are identified correctly at a level, testing will proceed to the next level.
- 7. If 2 shapes are identified incorrectly at a level, testing will stop at the current level.
- 8. The final score will be calculated as the finest level (lowest seconds of arc measured) at which 2 shapes were correctly identified.

An instructional video for certifying administration of the Randot Preschool Stereotest is available on the PEDIG website, filed under Certification Materials > Stereoacuity Testing Certification.

http://publicfiles.jaeb.org/pedig/videos/RandotVideo.avi

# **Near Point of Accommodation**

#### **Near Point of Accommodation**

The near point of accommodation is a measure of the subject's maximum accommodative ability.

#### **Required Equipment**

- Near Point Rule (rod with a moveable target and metric markings) (Gulden Ophthalmics #15150)
- Opaque occluder

#### **Procedure**

- 1. Testing should be done with the subject wearing his/her refractive correction.
- 2. Ensure good illumination using ambient and overhead lighting.
- 3. Occlude the subject's left eye.
- 4. Hold the Near Point Rule (with single column of 20/30 letters as the target placed at 40 cm on the rule) with edge of rule gently above subject's right eye at the level of his/her brow.
- 5. Slowly move the target toward the subject at approximately 1 to 2 cm/sec beginning at 40 cm from the subject.
- 6. Instruct the subject to: "Try and keep the letters clear for as long as possible, but tell me when it becomes blurry and you cannot get it clear again."
- 7. Move the target towards the subject's eyes until the subject reports that the letters are blurred and he/she cannot regain clarity. This will be considered the endpoint.
- 8. Measure the near point of accommodation to the nearest ½ centimeter using the center of the forehead at the level of the brow as the zero measure point. Record in centimeters.
- 9. Repeat the above procedure 2 more times (total of 3) waiting 10 seconds between measurements.
- 10. Measure the near point of accommodation of the right eye only.

# **Attention Assessment: SWAN**

#### **Description**

Attention will be assessed using the Strengths and Weaknesses of ADHD symptoms and Normal behavior scale (SWAN).

#### **Procedure**

Give the parent the 18-item SWAN to complete.

#### **Instructions**

- Ask the parent to complete the questionnaire while the child is being examined.
- The items are rated on a seven-point rating scale  $(-3 \text{ to } +3)$ .
- **Positive scores indicate a report of worse than average symptoms, whereas negative scores indicate** better than average behavior.

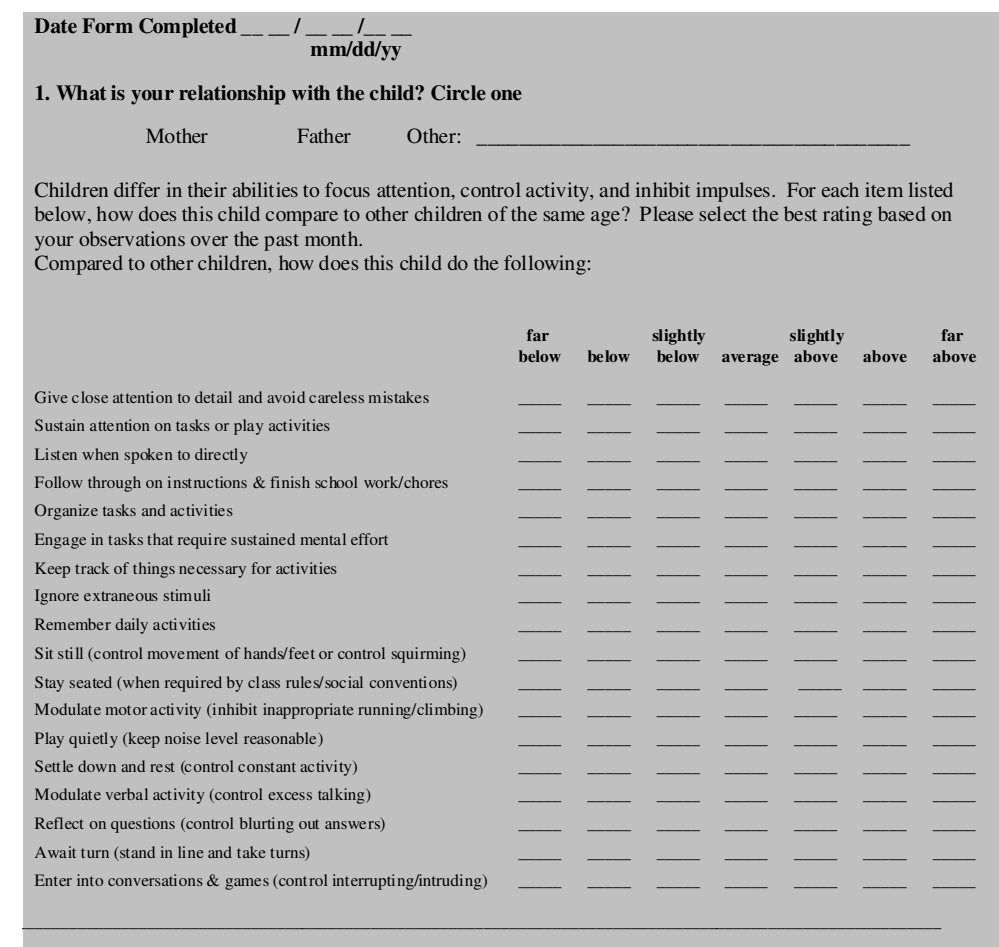

**Please return this form to the clinic staff once you have completed the questionnaire**

#### **Scoring**

Enter the responses on the enrollment form on the website. The SWAN will be scored automatically by the website as follows:

- Mean of questions 1-9 (ADHD inattention scale)
- **Mean of questions 10-18 (ADHD hyperactivity/impulsivity scale)**

# **Home-Based Therapy: Overview**

- 1. Each subject will be instructed to perform both a computer-based procedure and a procedure using hand-held equipment.
- 2. The order in which the subject does the two procedures is not important. Either the hand-held equipment procedure or the computer-based therapy procedure can be done first.
- 3. Subjects are permitted to take a break between the two procedures, i.e., complete the computer-based therapy in the morning and complete the hand-held equipment procedure in the afternoon or vice versa.
- 4. All computer-based therapy procedures should be completed in a single session.
- 5. The Near Target Push-up procedure is split into three 5-minute sessions that may be done consecutively or with a break between sessions.

# **Computer-based and Traditional Therapy**

**NOTE**: In order to maintain masking, it is important that subjects are only instructed on the specific modes of therapy that they asked to do at home.

### **Active Computer-based Therapy**

Subjects receiving computer-based therapy (CBT) will be provided the CITS1A computer software. They will be given the CITS1A program to install on their home computer. The computer must have a monitor

screen of 11" or larger, contain a CD/DVD drive and have internet connectivity. The software works with either a MAC or PC computer.

### **Required Equipment**

- CITS1A software installed on computer
- Red Blue filter glasses
- CITS1A accommodative flippers

### **Procedures**

The subject will be instructed how to use the CITS1A program as follows:

- 1. At the first visit, the clinic staff demonstrates the use of the CITS1A program to the subject.
- 2. Therapy will include both fusional vergence and accommodative therapy,
- 3. The CITS1A disc will be set in the "automatic mode" and fusional vergence therapy will begin with the Vergence (Base-Out) therapy, followed by Vergence (Base-In) therapy, Autoslide vergence therapy, and Jump duction therapy.
- 4. Accommodative therapy will be performed using the CITS1A accommodative program and the CITS1A accommodative flippers.
- 5. To demonstrate CITS1A, select the "demo CITS1A" program.
- 6. Have the subject wear the redblue filter glasses and select "Vergence (Base Out)" and the therapy program will begin.
- 7. Instruct the subject that while looking at the large square he/she should look for a smaller square contained inside the larger one that is "popping out and coming closer to him/her."

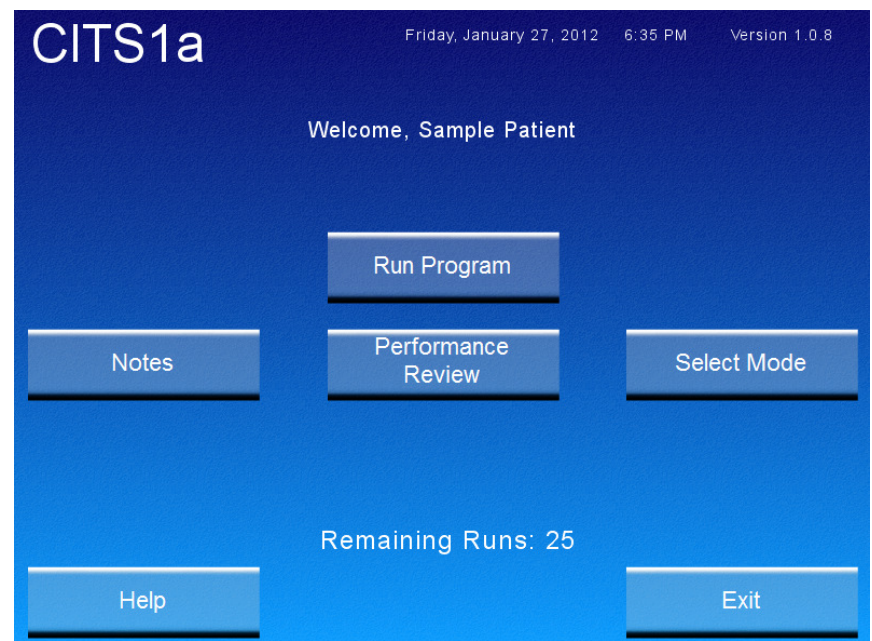

- 8. Ask the subject to press the arrow key that corresponds to the location (right, left, up, down) of the smaller square. (i.e., push the left arrow key if the small square is on the left side of the larger square).
- 9. Tell the subject that if he/she correctly locates the smaller square the computer will "beep" and increase the difficulty of the task. If the subject's response is incorrect, a "boop" will sound and the computer will decrease the difficulty of the task.

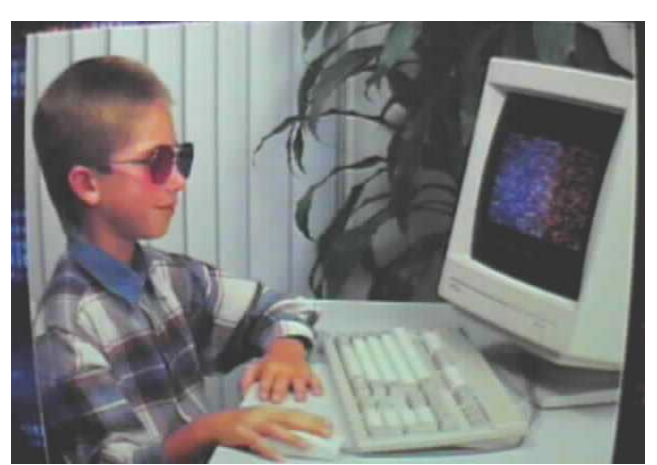

- 10. Tell the subject that when the large box separates into two, he/she should not randomly push the arrow keys in various directions. Instead, have the subject try to adjust his/her eyes to get the 2 boxes together when they separate.
- 11. Have the subject practice for 3 minutes or until you feel the subject fully understands the procedure.
- 12. Demonstrate the "Vergence (Base In)", "Autoslide", and "Jump Duction" therapy procedures.
- 13. Demonstrate the accommodative program. The subject wears the red-blue filter glasses. The CITS1A flipper level number for each step of the procedure will flash on the lower left corner of the menu screen. The subject will begin with the CITS1A Flippers marked "Flipper 1" (+0.75/-1.50) before his/her eyes (flipper held in left hand, with the assigned number towards the subject's face and subject looking through the bottom set of lenses). Instruct the subject to "try and get the letter "c" clear and press the arrow key that corresponds to the direction of the gap in the letter "c" on the screen; proceed from the left-hand box first. Emphasize that the flipper is not actually flipped at any time during this procedure. Rather, it is held in place during the entire procedure.
- 14. Once the subject demonstrates an understanding of this procedure, instruct him/her to do this as quickly as possible.
- 15. Each time the goal is attained, the next flipper level should be used (the appropriate flipper level number will flash on the lower left corner of the menu screen). Demonstrate to the subject how to change lens flippers (flipper held in left hand, with the assigned number towards the subject's face and looking through the bottom set of lenses).
- 16. Demonstrate how to find the "performance" component of the program by selecting "Performance" on the main menu. Then select the procedure the subject wishes to view.

## Placebo Computer-based Therapy (CITS2A and CITS3A)

Subjects receiving the placebo computer-based therapy will be given the placebo program (CITS2A or CITS3A) to install on their home computer. The computer must have a monitor screen of 11" or larger, contain a CD/DVD drive and have internet connectivity. The software works with either a MAC or PC computer.

#### **Procedure**

The procedures for the placebo CITS2A and CITS3A are identical to the active CBT outlined above except that the two stimuli on the screen do not separate after a correct response. In addition, in CITS2A the accommodative procedure is not used and in CITS3A the subject will NOT be using the flippers during the accommodation procedure.

### **Near Target Push-ups**

Near target push-ups (NTP) are an active form of traditional therapy for convergence insufficiency. The near target push-up procedure utilizes an alphabet pencil as a target and an index card in the background to provide a physiological diplopia control (monitor suppression).

## **Required Equipment**

- Alphabet Pencil
- CITS physiologic diplopia control index card
- Centimeter ruler
- CITS2B software installed on computer

#### **Procedure**

The active NTP procedure is as follows:

- 1. The subject will start the NTP software program CITS2B. This program will record the time that the subject performs therapy and the subject will enter the NTP results (distance from the bridge of the subject's nose to where the target is double).
- 2. Attach the index card, oriented vertically, to the wall at eye level. Have the subject stand or sit comfortably 6 to 8 feet in front of the index card on the wall.

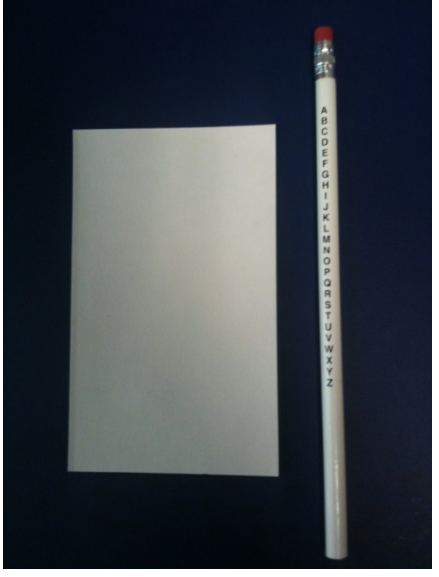

- 3. The subject should hold the pencil at arm's length (pencil should be held with eraser up) directly between his/her eyes and the card on the wall. When the subject looks at a small letter on the pencil, he/she should see one clear, small letter on one pencil and 2 index cards in the background.
- 4. Ask the subject to slowly move the pencil towards his/her nose at approximately 1-2 cm/sec (demonstrate the appropriate speed for the subject).
- 5. The subject should be looking at the small letter on the pencil, while simultaneously using his/her peripheral vision to note that there "appears" to be 2 index cards on the wall.
- 6. The index cards should move apart and become smaller as the pencil approaches the subject's eyes. If one of the index cards disappears, have the subject stop moving the pencil and blink his/her eyes until both cards are present.
- 7. Ask the subject to continue looking at the small letter as he/she moves the pencil slowly towards his/her nose and to try and keep it clear and single for as long as possible. When the subject can no longer keep it clear ask him/her to continue to try and keep it single. When the subject can no longer keep it single, ask him/her to stop moving the pencil and try to get the letter back to one. At this point it is fine if the letter is single (one) but blurry.
- 8. If the subject can regain single vision, ask him/her to continue moving the letter target closer to his/her nose. If the subject cannot get the two letters back into one, have the subject slowly move the pencil away from his/her nose until he/she can bring the two letters together.
- 9. Once the subject can make the letters one again, instruct him/her to continue moving the pencil closer to his/her nose. If the subject cannot get the letter back to one, have the subject start the procedure over at step 3.
- 10. Have the subject perform push-ups and explain to the patient that after 5 minutes he/she will hear the computer say, 'Stop the near target push-ups now. Please enter the measured distance from the pencil to your eyebrow in centimeters and then press the spacebar.' Instruct the patient that he/she then should "do 1 more near target push-up and use the centimeter ruler to measure the distance from the pencil held at the closest distance that you are able to keep the pencil single (before splitting into 2) to the spot on your forehead just above your nose and between your 2 eyebrows. Enter this measured distance in the box on the computer and press the spacebar."
- 11. The goal of the procedure is for the subject to get the pencil tip within 2 to 3 cm of the brow, just above the nose on each push-up.
- 12. Instruct the subject how to record his/her therapy on the CITS2B computer log.
- 13. Subjects may complete three, 5-minute sessions of NTP in one session, or they may break the therapy into multiple sessions. However, all three 5-minute sessions must be completed on the same day. Subjects will not receive any credit for doing only one or two 5-minute sessions in one day; a total of 15 minutes of therapy must be completed per day.

Before beginning NTP therapy to be performed at home, the subject will have to demonstrate to the therapist the ability:

- 1. To complete 20 NTP push-ups
- 2. To measure the distance at which he/she experiences double vision (the break) at the  $20<sup>th</sup>$  repetition
- 3. To enter the results on the NTP therapy computer log.

## **Yoked Prism Flippers**

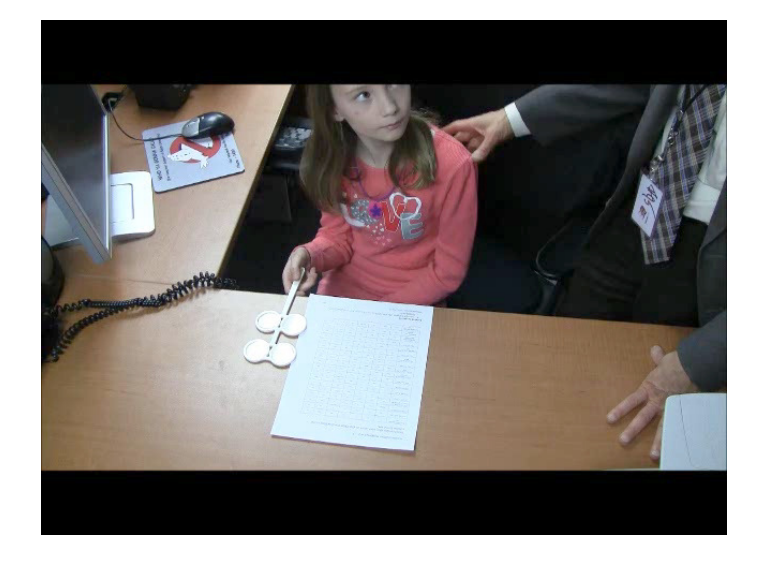

Yoked prism flippers will be used as a placebo therapy. The placebo yoked prism flipper consists of a 4 pd base right/4 pd base left prism flipper and the subject views the "Accommodative Hopping Cards" at 40 cm. The target will appear to move right or left when the prism is initially introduced before the subject's eyes. The words will shift to the right or left every time the flipper is flipped to the other side. The subject views the target through the prisms and performs the appropriate task (see sample card below).

# Accommodative Hopping Card -- A

# Switch lenses after each word as you follow the directions in the column to the left.

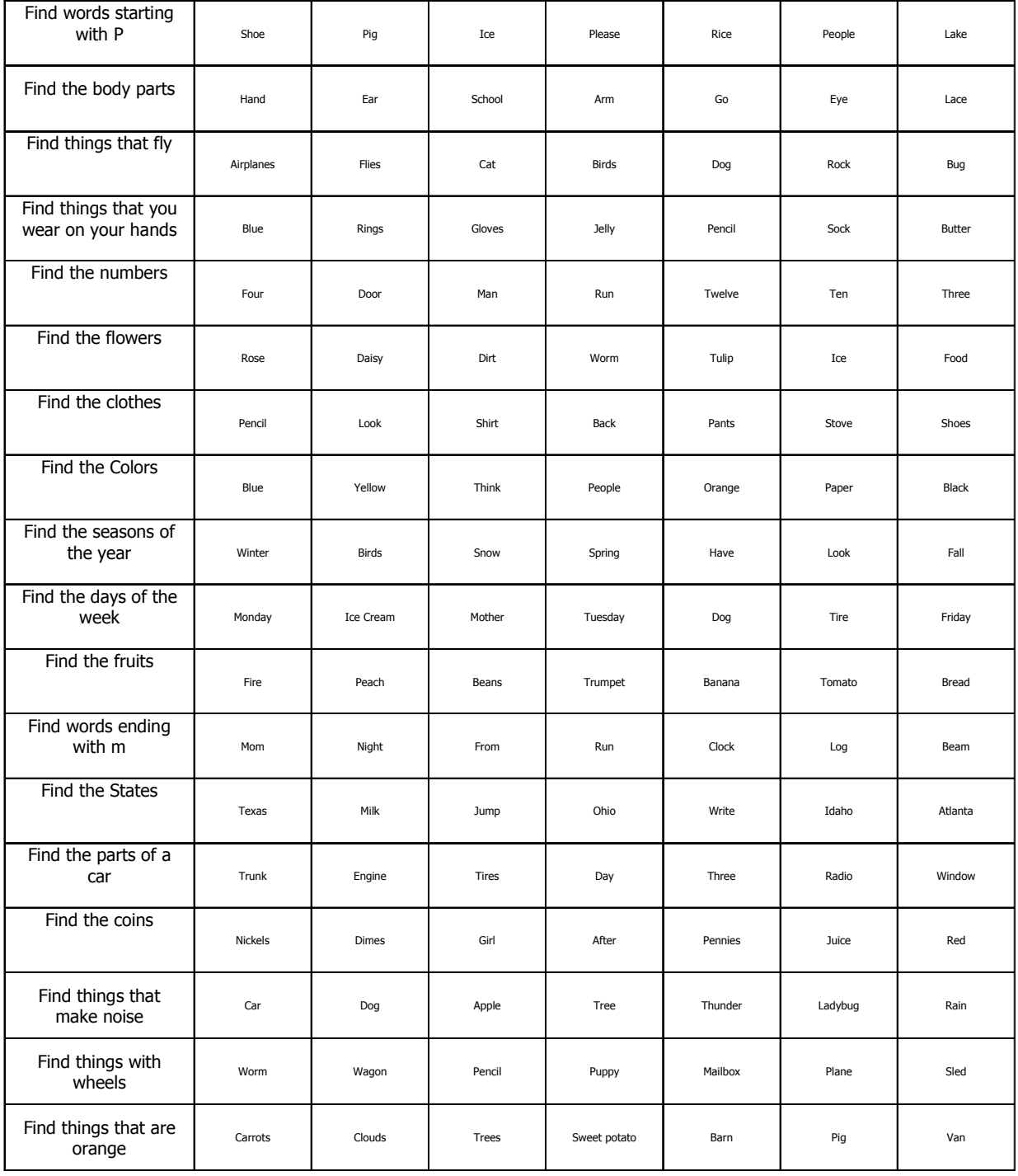

## **Required Equipment**

- Yoked prism flippers (4 pd base right/4 pd base left)
- Accommodative Hopping cards
- Yoked prism software installed on computer
- Red-blue filter glasses
- Polaroid glasses

### **Procedure**

- 1. Ensure good illumination using ambient and overhead lighting.
- 2. Instruct the subject to hold the prism flipper in his/her dominant hand and to view through one side of the flipper prism lenses.
- 3. The subject will start the Yoked Prism software program. This program will time the subject's therapy and ask the subject to record the number of lines completed after every 2 ½ minutes.
- 4. The subject views "Accommodative Hopping Card A" at a distance of 40 cm through the prism flippers.
- 5. Instruct the subject to report if the text shifts right or left, to regain his/her place as quickly as possible, and perform the task on the first line of the card.
- 6. After reading each word, the prism flipper is flipped to the other side (so that the subject is viewing through the other lenses).
- 7. The subject proceeds to perform the task while viewing successive lines, flipping the prism flipper to the other side after each word until the subject reaches the end of each line.
- 8. The subject continues this task moving to successive lines when a line is completed and doing so until the 2 ½ minute timer sounds.
- 9. The subject records the number of complete lines read on the computer.
- 10. The subject repeats the above procedure one more time for a total of 5 minutes.
- 11. Instruct the subject to use the prism flippers by themselves with no filter lenses for weeks 1 to 4, to wear the red-blue glasses while viewing the Accommodative Hopping Card for weeks 5 through 8, and to wear the Polaroid glasses while viewing the Accommodative Hopping Card for weeks 9 through 12 (as outlined in the protocol).